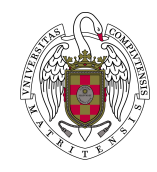

Grado: Ingeniería Electrónica de Comunicaciones Asignatura: Control de Sistemas Profesores: Victor Manuel Maroto Eva Besada Portas Curso: 2020/21

## Práctica 3 Estabilidad: Criterio de Nyquist

El objetivo de esta práctica es utilizar el diagrama de Nyquist y los valores de los margenes de fase y ganancia para estudiar la estabilidad de 5 sistemas.

El diagrama de Nyquist de los sistemas estudiados se representará mediante la orden de Matlab nyquist y, en el caso en el que existan polos de la función de transferencia en lazo abierto sobre el eje imaginario, se completará utilizando cálculo simbólico o manualmente.

Los márgenes de ganancia y de fase se dibujarán sobre el diagrama de Bode del sistema en lazo abierto, utilizando la orden de Matlab margin. Se determinara en que casos estos márgenes son suficientes para analizar la estabilidad del sistema en lazo cerrado y se comprobará la información que estos aportan es la misma que indica el diagrama de Nyquist.

## Sistemas bajo estudio

El alumno realizará el análisis de la estabilidad, mediante Nyquist y los márgenes de fase y ganancia, de 5 de los sistemas siguientes:

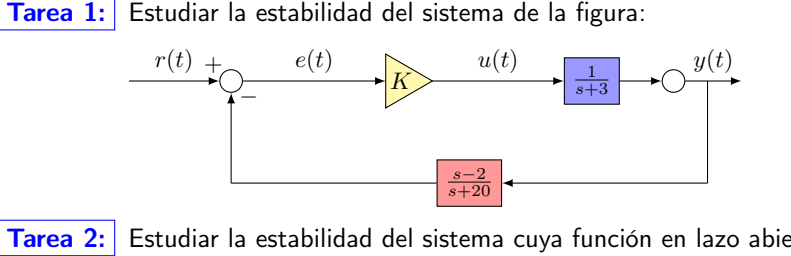

**Tarea 2:** Estudiar la estabilidad del sistema cuya función en lazo abierto  $G(s)H(s) = \frac{K(s+10)}{(s+1)^2(s+20)}$ Tarea 3: Estudiar la estabilidad del sistema cuya función en lazo abierto  $G(s)H(s) = \frac{K(s+10)}{(s-1)^2(s+20)}$ Tarea 4: Estudiar la estabilidad del sistema cuya función en lazo abierto  $G(s)H(s) = \frac{K(s-10)}{s^2(s+20)}$ Tarea 5: Estudiar la estabilidad del sistema cuya función en lazo abierto  $G(s)H(s) = \frac{K(s-5)(s+20)}{(s+30)(s^2+25)}$ 

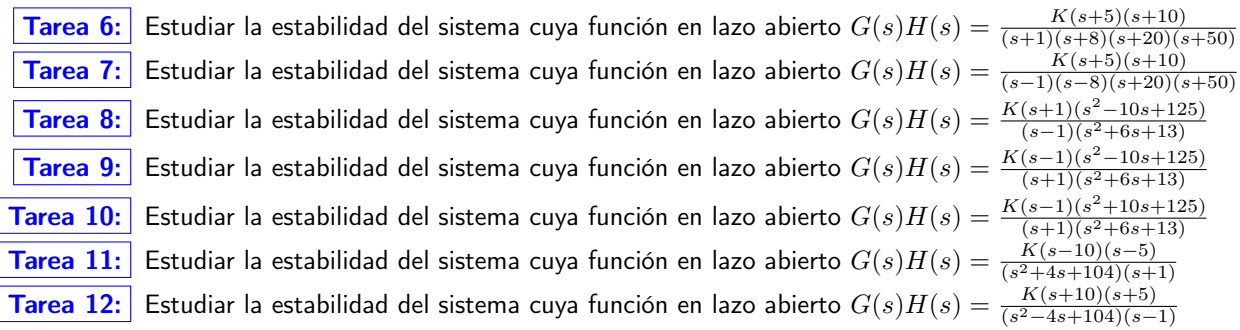

Ayuda: El alumno puede comprobar que su análisis que ha realizado es correcto, comparando los resultados obtenidos mediante el diagrama de Nyquist con los que se obtienen mediante el lugar de las raíces.

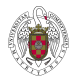